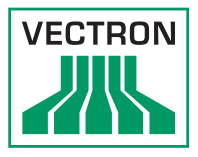

## Eigenschaften

Das Vectron Journal Tool VJT ermöglicht die Analyse der Daten des elektronischen Journals der Vectron-POS-Software. Die Datenhaltung erfolgt auf Basis der Microsoft Datenbank MS-SQL, wobei technisch die Varianten "LocalDB" und "Server" zur Verfügung stehen.

In der LocalDB-Variante sind Programm und Datenbank fest miteinander verbunden. Die

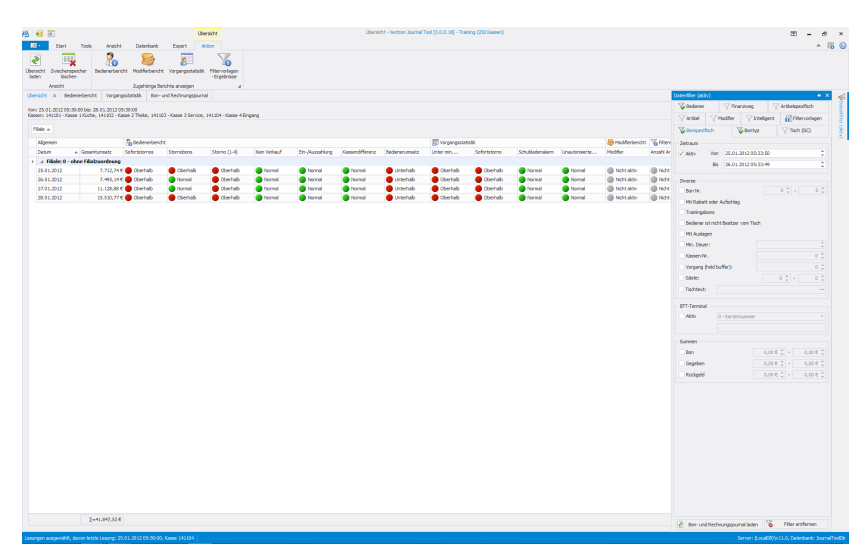

Datenbankgröße dieser Variante ist seitens Microsoft auf 10 GB Festplattenspeicher beschränkt. Es können jedoch mehrere Datenbanken nebeneinander auf einem Rechner betrieben werden.

In der Servervariante greifen mehrere Clients (Viewer) auf eine zentrale Datenbank im Netzwerk zu. Nur eine VJT-Installation besitzt dabei lesenden und schreibenden Zugriff auf alle Daten. Alle weiteren Clients besitzen nur lesenden Zugriff. Die Datenbankgröße dieser Variante ist seitens Microsoft nicht beschränkt. Die Datenbank "MS-SQL Server" muss beim Endkunden bereits vorhanden sein, da sie nicht Bestandteil des VJT-Installationspakets ist.

Das "Vectron Journal Tool Light" entspricht technisch der Vollversion. Wenn Sie die die Lizenz "Vectron Jounal Tool Light" einsetzen, stehen jedoch einige Funktionen der Vollversion nicht zur Verfügung. Mit der Light Variante können z. B. maximal Daten für 5 Kassensysteme analysiert werden.

## Systemvoraussetzungen

**Systemvoraussetzungen Hardware**

Installation auf jedem handelsüblichen PC möglich

Bei kleinerem Datenvolumen: mindestens 1 GHz Takt, 1 GB RAM, 10 GB freier Festplattenspeicher Bei großem Datenvolumen: mindestens 1,5 GHz DualCore, 4 GB RAM, SSD-Festplatten L-Hardlock für Produktivbetrieb

T-Hardlock für Test von VJT ohne Lizensierung Einsatz der LocalDB-Variante: Programm und Datenbank befinden sich auf demselben Rechner -

entsprechende Speicherkapazität notwendig

## **Systemvoraussetzungen Software**

Microsoft-Betriebssystem ab Windows 7 Microsoft .NET Framework 4 (wird bei Installation von VJT automatisch mit installiert)

Vectron Systems AG Willy-Brandt-Weg 41 D-48155 Münster www.vectron.de

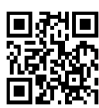

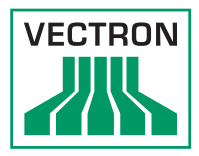

## Funktionsumfang

**Funktionsumfang des Vectron Journal Tools**

Strukturierte und detaillierte Ansicht der Verkaufsvorgänge

Strukturierte ausführliche Ansicht der Aktionen (z. B. Programmierung, Bedienerfehler, etc.) Umfangreiche Filterfunktionen mit mehr als 50 Filterkriterien

Analyse der Verkaufsvorgänge (statistisch und algorithmisch)

Verschiedene Berichte mit farblichen Hervorhebungen von kritischen Werten und Drill-down-Funktion

Umsatzübersicht (berechnet aus den Journaldaten, somit unabhängig von den Z-Stellungszeiten)

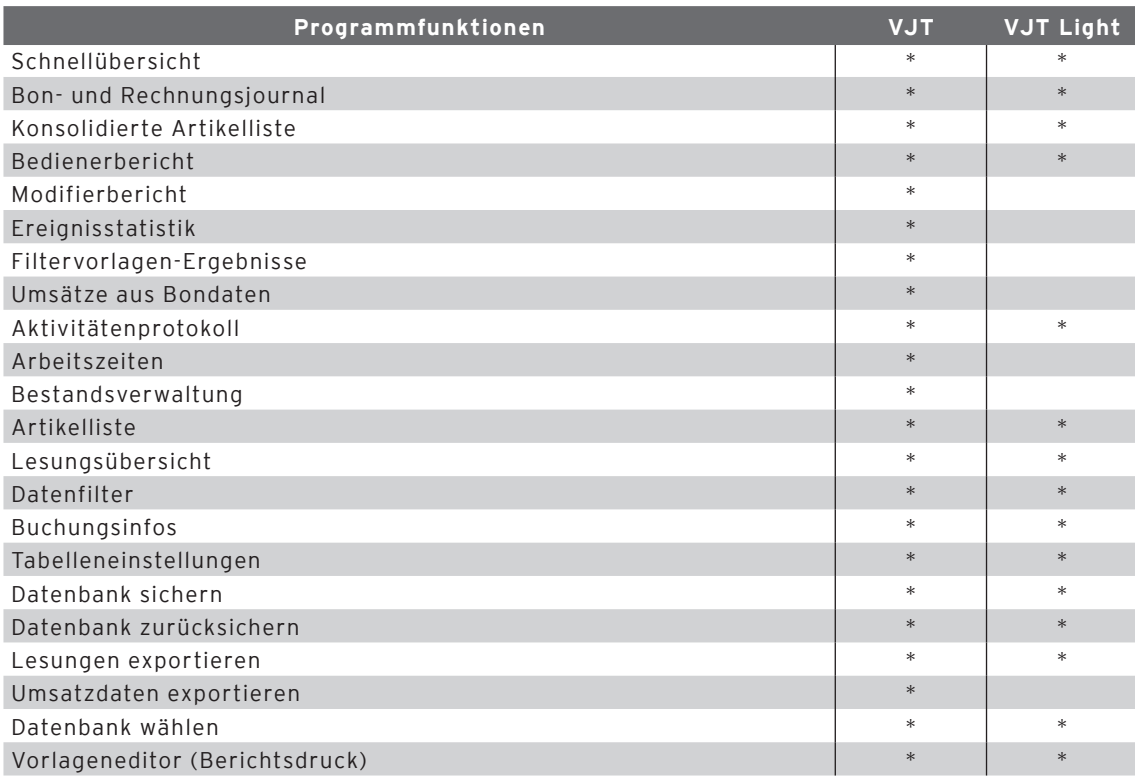

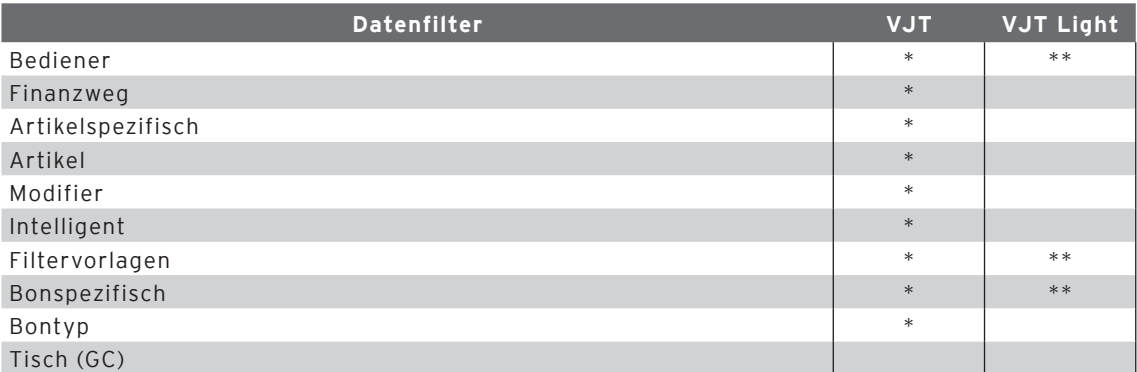

verfügbar

\*\* teilweise verfügbar

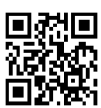